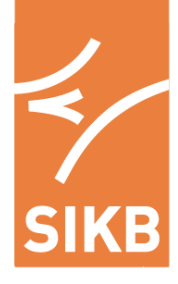

Kennis van kwaliteit in bodembeheer

www.sikb.nl

 **Protocol SIKB0101 Bodembeheer**

**SIKB0101 (inclusief Metingen)**

Versie 14.8.0 23 juni 2023

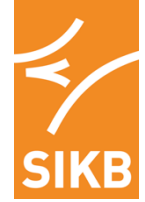

## **Colofon**

#### **Status**

Het Centraal College van Deskundigen (CCvD) Datastandaarden heeft op 23 juni 2023 ingestemd met de inhoud van dit protocol. Vervolgens is het door het bestuur van SIKB is vastgesteld. Versie 14.8.0 van dit protocol vervangt versie 14.7.0 en treedt in werking op 23 juni 2023. Versie 14.7.0 van dit protocol wordt ingetrokken op 1 oktober 2023.

#### **Eigendomsrecht**

Dit protocol is opgesteld in opdracht van en uitgegeven door de Stichting Infrastructuur Kwaliteitsborging Bodembeheer (SIKB). Het Centraal College van Deskundigen (CCvD) Datastandaarden, ondergebracht bij SIKB, beheert dit protocol inhoudelijk. De actuele versie van het protocol staat op de website van SIKB [\(www.sikb.nl\)](http://www.sikb.nl/) en is op elektronische wijze tegen ongewenste aanpassingen beschermd. Het is niet toegestaan om wijzigingen aan te brengen in de originele en door het CCvD Datastandaarden goedgekeurde en vastgestelde teksten met het doel hieraan rechten te (kunnen) ontlenen.

#### **Vrijwaring**

SIKB is behoudens in geval van opzet of grove schuld niet aansprakelijk voor schade die bij de gebruiker of derden ontstaat door het toepassen van dit document.

#### **© Copyright 2023 SIKB**

Overname van tekstdelen en beeldmateriaal is toegestaan met bronvermelding. Alle rechten berusten bij SIKB.

#### **Bestelwijze**

Dit document is in digitale vorm kosteloos te verkrijgen bij SIKB. Een ingebonden versie kunt u bestellen tegen kosten, op te vragen bij SIKB.

#### **Updateservice**

Door het CCvD Datastandaarden vastgestelde mutaties in dit document zijn te verkrijgen bij SIKB. Via [www.sikb.nl](http://www.sikb.nl/) kunt u zich aanmelden voor automatische toezending van mutaties. U kunt u via www.sikb.nl ook opgeven voor de gratis digitale nieuwsbrief.

#### **Helpdesk/gebruiksaanwijzing**

Voor vragen over inhoud en toepassing van dit document kunt u terecht bij SIKB. Voor geschillen zie de klachten- en geschillenregeling via www.SIKB.nl.

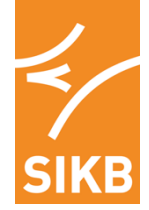

# Inhoudsopgave

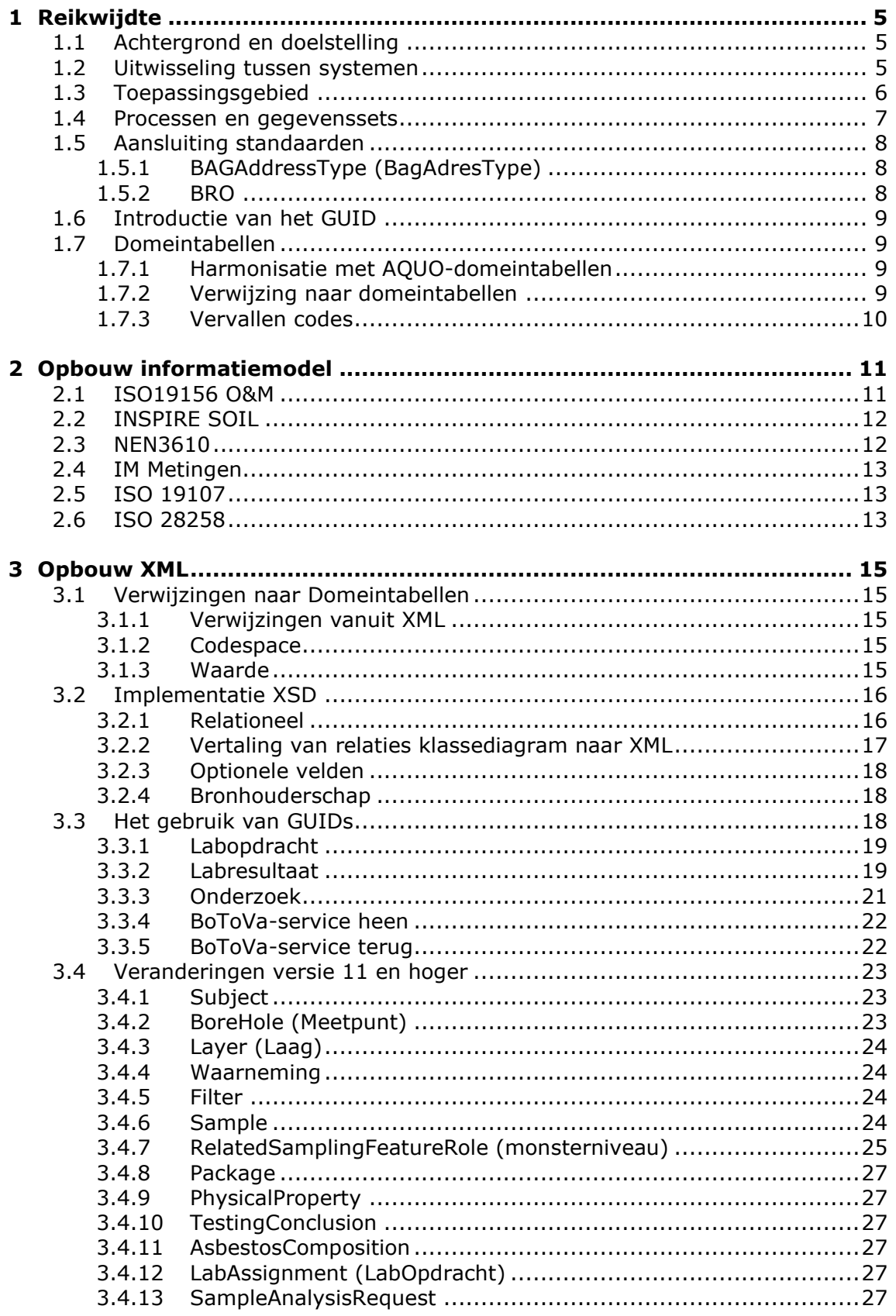

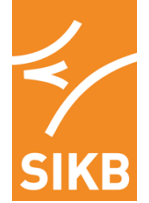

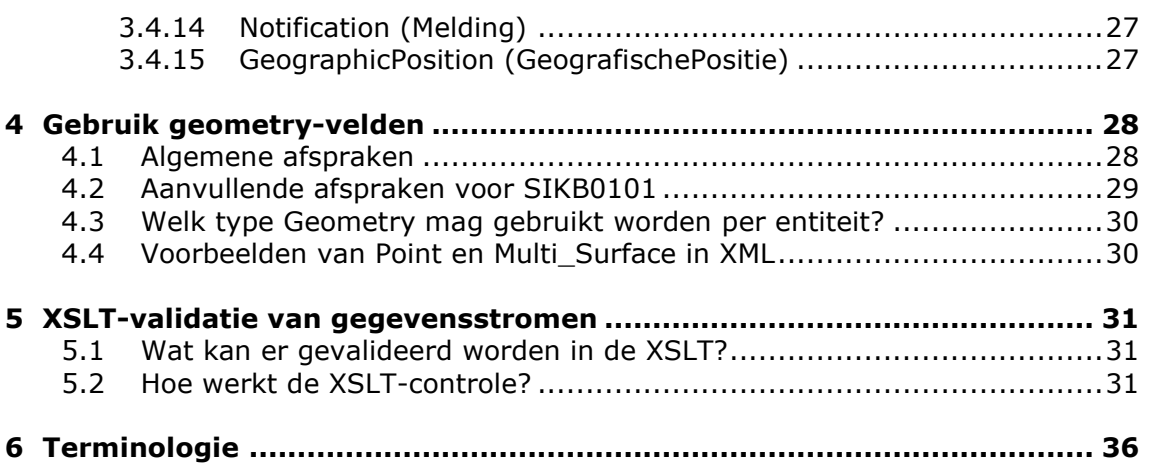

#### **[BIJLAGE: Veranderingen SIKB0101 versie 11 en hoger t.o.v. versie 10...](#page-36-0) 37**

# **Inleiding**

Met de uitwisselstandaard SIKB0101 voor de sector 'Bodem' bieden we een instrument om bodeminformatie in de gehele keten volgens een uniforme standaard uit te wisselen. Hierbij wordt aangesloten op andere generieke modellen (NEN3610, O&M, BAG) en modellen van aanpalende/overlappende sectoren (IMBRO/AQUO).

# **Leeswijzer**

Dit protocol heeft tot doel gebruikers over toepassing van het uitwisselmodel IM SIKB0101. Het eerste deel van het document (hoofdstuk 1, Reikwijdte) beschrijft de achtergrond, doelstelling en toepassingsgebieden van de standaard. Ook wordt ingegaan op aansluiting op de landelijke standaarden.

In hoofdstuk 2 wordt beschreven hoe het informatie model is opgebouwd en welke (inter)nationale standaarden aan IM SIKB0101 ten grondslag liggen.

Ontwikkelaars kunnen in hoofdstuk 3 en 4 lezen hoe de XML wordt opgebouwd, hoe er verwezen wordt naar de domeintabellen en hoe de XLST's kunnen worden gebruikt.

# **Versiebeheer**

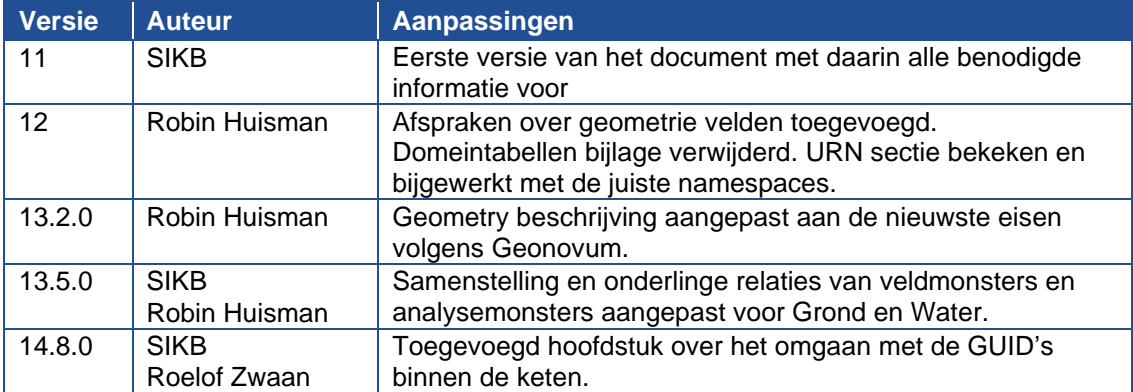

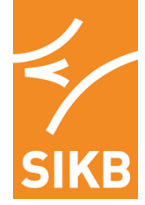

# <span id="page-4-0"></span>**1 Reikwijdte**

# <span id="page-4-1"></span>**1.1 Achtergrond en doelstelling**

In Nederland wordt op grote schaal gebruik gemaakt van digitale gegevens met betrekking tot de kwaliteit van de bodem. Het betreft hier onder meer veldgegevens (o.a. boorstaten), analysegegevens, historische en algemene gegevens m.b.t. de locatie, voortgangsgegevens over uitgevoerde en in uitvoering zijnde bodemonderzoeken en saneringsprojecten, etc. Deze gegevens worden in meer of mindere mate digitaal uitgewisseld. Hierbij kennen we onder andere:

- uitwisseling tussen adviesbureaus en laboratoria voor het kunnen maken en aanleveren van labopdrachten;
- uitwisseling tussen laboratoria en adviesbureaus voor rapportage analyseresultaten;
- uitwisseling tussen adviesbureaus en opdrachtgevers (overheden, bedrijven en particulieren);
- uitwisseling tussen databeheerders onderling;
- aanlevering diverse meldsystemen van de overheid (o.a. meldpunt Besluit Bodemkwaliteit);
- koppeling met de Bodem Toets- en Validatieservice BoToVa.

Onder 'adviesbureaus' kunnen hier tevens worden verstaan andersoortige onderzoekers als gemeentelijke ingenieursbureaus, etc. Ook kan het uiteraard zo zijn dat opdrachtgevers direct over de labgegevens beschikken zonder tussenkomst van een intermediair. Dit doet echter niet af aan het uitwisselingsprincipe.

Daarnaast zal een eenduidige digitale uitwisseling bijdragen aan goed databeheer op locatie- dan wel organisatieniveau. Hier kan met name gedacht worden aan bedrijfsterreinen (locatiebeheer) en organisaties met meerdere locaties als Prorail, NAM, etc.

Doelstelling van de standaard is te komen tot een sectordekkend standaard uitwisselingsformaat van digitale bodemgegevens zodat fouten door het niet eenduidig kunnen uitwisselen van digitale data in de toekomst wordt voorkomen.

De standaard is zodanig opgezet dat alle behoeften van gegevensuitwisseling met een zelfde formaat kunnen worden vervuld en dusdanig van opzet dat het de flexibiliteit bevat om te kunnen worden uitgebouwd in de toekomst. De samenstelling van gegevenssets die kunnen worden uitgewisseld wordt bepaald door de inhoud van de systemen.

## <span id="page-4-2"></span>**1.2 Uitwisseling tussen systemen**

Een belangrijk uitgangspunt is dat uitwisseling van data plaatsvindt tussen alle systemen binnen de gehele keten die Bodem data bevatten. Met de standaard SIKB0101 wil SIKB de sector 'Bodem' voorzien van een instrument om bodeminformatie volgens een uniforme standaard uit te wisselen waarbij aangesloten wordt op andere generieke modellen en modellen van aanpalende/overlappende sectoren zoals Ruimte en Water..

Hiermee zullen de mogelijkheden van het digitaal uitwisselen van gegevens sterk worden verbeterd.

In Nederland wordt een aantal 'niveaus' van systemen onderscheiden, te weten:

• *Laboratoriumsystemen* 

De Laboratoriumsystemen hebben met name een interne functie binnen het laboratorium. Externe uitwisseling vindt plaats bij de opdrachtverlening aan laboratoria en de rapportage van de resultaten.

• *Dataminers*

De dataminers zijn de systemen die veelal door adviesbureaus worden gebruikt voor de opdrachtverlening aan de laboratoria, de verwerking van veldgegevens en de verwerking en

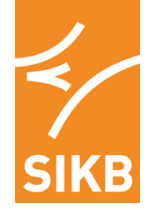

interpretatie van analyseresultaten, al dan niet in combinatie met locatiegegevens.

- *Locale/regionale bodeminfomatiesystemen ('BISsen')*  Bij de locale en regionale overheden (en sommige grotere private organisaties) vinden we de BISsen, de bodeminformatiesystemen. Hierin worden met name de gegevens op locatie- en projectniveau bewaard. Het niveau waarop gegevens worden bewaard verschilt maar alle systemen bevatten in ieder geval verschillende onderdelen van de locatiegegevens, analysegegevens van projecten en soms ook boorgegevens. Deze gegevens hebben veelal een geografische oriëntatie.
- *Botova (Bodem Toets & Validatieservice)*  De Bodem Toets en Validatieservice zorgt vanaf 1 juli 2013 voor meer kwaliteit in het toetsen aan bodemnormen. Door BoToVa zal de toetsing tegen het generieke beleid uit Bbk en Wbb worden gefaciliteerd.
- *Meldsystemen zoals meldpunt Besluit Bodemkwaliteit*

Het is van groot belang te realiseren dat het protocol geen uitspraak doet over de samenstelling en volledigheid van gegevenssets of de kwaliteit van de gegevens als zodanig.

# <span id="page-5-0"></span>**1.3 Toepassingsgebied**

Het sectormodel IM SIKB0101 richt zich op het uitwisselen van gegevens over de milieuhygiënische kwaliteit van de (water) bodem en de specifieke gegevens die direct voortkomen uit de besluiten die het bevoegd gezag naar aanleiding daarvan heeft genomen. De hierbij relevante kaders gesteld door de overheid worden gevormd door:

- Besluit bodemkwaliteit
- de Wet bodembescherming,
- bodemaspecten van de Wet milieubeheer,
- bodemaspecten van de Wet algemene bepalingen omgevingsrecht,
- waterbodemaspecten van de Waterwet,
- bodemaspecten van de Wet kenbaarheid publiekrechtelijke beperkingen,
- bodemconvenanten waaronder specifiek het Convenant Bodemontwikkelingsbeleid,
- uitwerkingen in BRL's van bovenstaande kaders.

Hiernaast is het informatiemodel ook geschikt voor uitwisseling van bodemgegevens die:

- inhoudelijk vergelijkbaar zijn en tot stand zijn gekomen of zullen komen in andere kaders;
- noodzakelijk zijn voor de kwaliteitsbewaking van de processen;
- in de praktijk samengaan met de gegevensverwerking in de geschetste kaders en verwerkt worden met dezelfde geautomatiseerde systemen en proceslijnen. Hier vallen b.v. onder: mechanische boringen, Warmte Koude Opslag systemen en grondwatermonitoringen.

SIKB0101 heeft niet tot een doel een authentieke registratie (= basisregistratie) te zijn zoals deze is gedefinieerd door Binnenlandse Zaken (zie TK 2001/2002, 26387, nr. 11). Deze rol is weggelegd voor IMKAD en IMBRO, voor respectievelijk de WBB-beschikking en de basis bodemprofielgegevens.

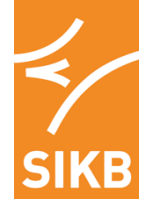

## <span id="page-6-0"></span>**1.4 Processen en gegevenssets**

De datastandaard SIKB0101 ondersteunt een aantal processen, zoals:

- opdrachtverlening aan laboratoria;
- uitwisseling van resultaten van laboratoria naar adviesbureaus/opdrachtgevers;
- uitwisselen gegevens in het kader van Landsdekkend Beeld;
- monitoring van de bodemsaneringsoperatie;
- vullen van bodeminformatiesystemen van gemeenten ten behoeve van onder meer het maken van bodemkwaliteitskaarten.

In het bodemonderzoekstraject van potje tot monitoringsrapportage wordt een aantal verschillende gegevenssets uitgewisseld. Onderscheid wordt gemaakt in:

- veldwerkresultaten (boorstaten, platte data);
- labopdrachten (analyseresultaten, platte data);
- rapportage onderzoeksbureaus (basisgegevens, platte data);
- locatiegegevens (beschikkingen, monitoring etc., geïnterpreteerde data);
- geografisch gegevens inclusief bijbehorende informatie (bijvoorbeeld contouren van een bodemkwaliteitskaart met bijbehorende percentielwaarden).

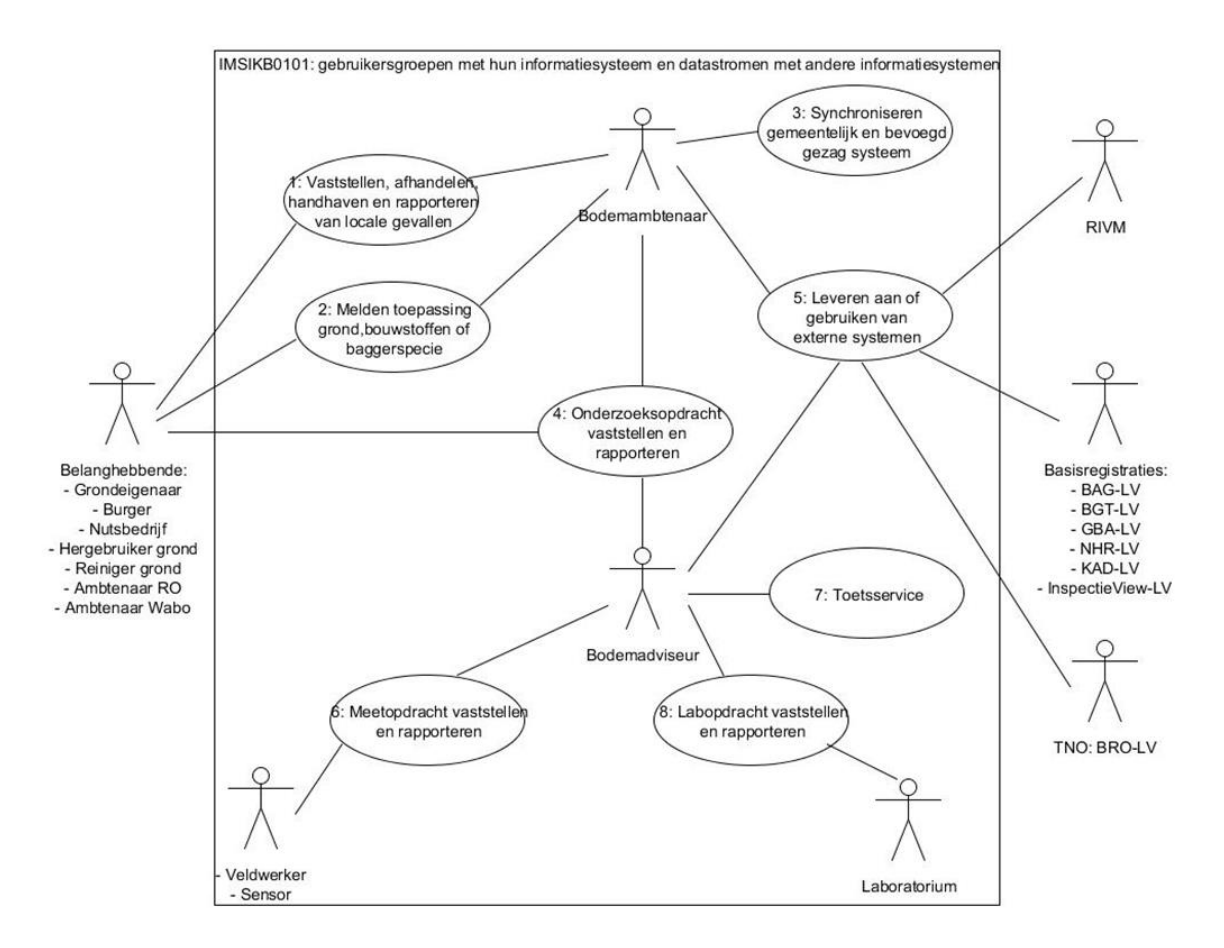

De relatie tussen de gebruikersgroepen en de informatiesystemen binnen de scope van SIKB0101 is:

- Bodemambtenaar : Bodeminformatiesysteem van een overheid
	- Bodemadviseur : Bodemprojectsysteem adviesbureau
	- Veldwerker : Veldwerksysteem
- Sensor : Veld- of kantoorsysteem voor regeling en uitlezen sensoren
- 
- Laboratorium : Labinklaring- en rapportagesysteem

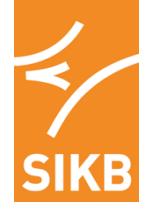

De bovenstaande processen worden met behulp van onderstaande gegevensstromen ondersteund:

- 1) LIB
- 2) Onderzoek
- 3) Uitgevoerde veldwerkzaamheden en verzamelde veldwaarnemingen
- 4) Labopdracht
- 5) Labaanlevering
- 6) Analyseresultaten en Asbestresultaten
- 7) Toetsresultaten
- 8) Meldpunt Besluit Bodemkwaliteit
- 9) Veld- of meetopdracht

## <span id="page-7-0"></span>**1.5 Aansluiting standaarden**

Een goede afstemming tussen alle partijen die zich bezig houden met ´Bodem´ is alleen mogelijk als zij gebruik kunnen maken van elkaars onderliggende data en digitale gegevens. Standaardisatie en uitwisselbaarheid van deze gegevens zijn daarvoor essentieel. Naast de Bodemwereld is het ook noodzakelijk om aan te sluiten bij andere landelijke standaarden, zoals BAG, BGT en GBA.

Over te nemen protocollen:

- IM-BAG : adres + id
- IM-BGT : object + id<br>GBA : persoon +
- : persoon + id
- NHR : rechtspersoon + id<br>IM-KAD : perceel + id
- IM-KAD : perceel + id<br>IM-KAD : publiekrecht
- : publiekrechtelijke beperking
- RIHa : zaak of zaakdocument met id's (niet definitief)

### <span id="page-7-1"></span>*1.5.1 BAGAddressType (BagAdresType)*

Om aan te sluiten bij landelijke registratie voor de BAG kan optioneel op adresniveau het BAG\_id worden uitgewisseld. Omdat er niet altijd een BAG\_id beschikbaar is voor een adres blijft het mogelijk om adresgegevens (conform BAG notatie) uit te wisselen. Wanneer beide aangeleverd worden moet het BAG\_id leidend zijn.

De BIS-leveranciers moeten dit zelf inregelen in hun software dat bij aanlevering van beide gegevens (adresgegevens en BAG\_id) het BAG\_id als leidend wordt beschouwd.

Omdat bijvoorbeeld bij een locatie meerdere BAG\_id's kunnen horen en vanuit het BAG er hoofd en nevenadressen kunnen zijn, is de huidige structuur van 1:1 (locatie – adres) niet geschikt. De structuur van Adressen is hierop aangepast en wordt een 1:N relatie.

### <span id="page-7-2"></span>*1.5.2 BRO*

IM-BRO is nog niet vastgesteld. Ter voorbereiding worden de Meetpunten en Bemonsteringsobjecten een specifiek SamplingFeatures, die in de BRO voorkomen. Dit regelt de match met de BRO daar waar die er is. De gebruikte begrippen zijn verder in IM SIKB0101 al zoveel mogelijk opgenomen als specialisaties van de BRO-begrippen. Na vaststelling van de definitieve dataspecificaties van de BRO zal e.e.a. verder worden afgestemd..

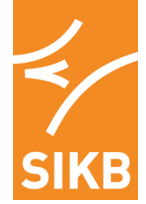

# <span id="page-8-0"></span>**1.6 Introductie van het GUID**

Om digitale uitwisseling door de gehele keten mogelijk te maken moet een unieke identificatie mogelijk zijn. Het toepassen van NEN3610 Identificatie zorgt voor eenduidigheid (van registratie) van ID's en geldigheid d.m.v. historie en door de gehele keten uniek en traceerbaar.

Het mechanisme van een Global Unique Identifer (GUID) zorgt voor een uniek id van informatie binnen een applicatie. Door de opbouw van GUIDS is deze niet alleen binnen de keten uniek, maar zelfs met een aan zekerheid grenzende waarschijnlijkheid, wereldwijd uniek en daarom bij uitstek geschikt om te gebruiken voor de digitale uitwisseling van bodeminformatie.

Het vroegere SIKB\_ID is dan ook vervangen door het mechanisme van de GUID toe te passen. Via aanvullende informatie aan de identificatie kan worden aangegeven wie de Identificatie heeft aangemaakt en wie bronhouder is. Een GUID dient te worden gegenereerd en toegekend binnen de applicatie waar de betreffende data als eerste worden opgeslagen.

Voor toepassing van GUID wordt NEN3610 feature type IM\_x\_object toegepast met: • Identificatie: GUID als NEN3610ID

Vanwege de impact op Laboratoriumsystemen wordt hierop voor een periode van drie jaar één uitzondering geformuleerd te weten de GUID op parameterniveau. Gedurende deze overgangsperiode mag het betreffende veld gevuld worden met een GUID welke niet altijd vast blijft in de gehele keten. (Entiteit: Observation)

In de uitwisseling van Analyseresultaten vanaf een laboratorium worden dus willekeurige GUID's gegenereerd. In de eerstvolgende stap van de keten wordt een vaste GUID toegekend. In dit geval moet de sleutel een afwijkend format hebben van het officiële GUID-format (opslag 128 bits, weergegeven als 32 hexadecimaal).

Gedurende de implementatie van IM SIKB0101 zal er een landelijke (web)service beschikbaar gesteld worden door SIKB waarmee bestaande SIKB-ID's kunnen worden omgenummerd naar GUID's.

In hoofdstuk 3.3 'Het gebruik van GUIDs' wordt dieper ingegaan op het gebruik van de GUID in de hele keten.

## <span id="page-8-1"></span>**1.7 Domeintabellen**

Domeintabellen hebben een belangrijke rol bij het bewerken en uitwisselen van gegevens. Een domeintabel is een keuzelijst van mogelijke waarden voor een gegevenselement in een informatiesysteem. Voor een totaaloverzicht zie het document Domeintabellen. De domeinwaarden zijn ook te digitaal benaderen via [https://codes.sikb.nl/.](https://codes.sikb.nl/)

### <span id="page-8-2"></span>*1.7.1 Harmonisatie met AQUO-domeintabellen*

Op advies van het College Standaardisatie heeft het SIKB in samenwerking met het IHW gewerkt aan harmonisatie van definities, domeintabellen en uitwisselformaten van bodem- en watergegevens.

De geharmoniseerde domeintabellen zijn terug te vinden in de Aquo DS. In dit systeem wordt steeds meer achtergrondinformatie over de domeintabel vastgelegd. Ook wordt de historie van wijzigingen bijgehouden. Met Aquo DS kan een gebruiker eenvoudig domeintabellen raadplegen. Het is ook mogelijk om op domeinwaarden te zoeken en te filteren. De ruim geharmoniseerde domeintabellen zullen door SIKB en IHW gezamenlijk worden beheerd.

### <span id="page-8-3"></span>*1.7.2 Verwijzing naar domeintabellen*

De wijze waarop verwezen wordt naar de domeintabellen is opgenomen in het hoofdstuk 3: 'Opbouw XML'.

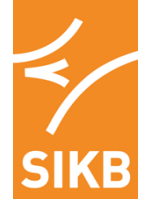

## <span id="page-9-0"></span>*1.7.3 Vervallen codes*

Op het moment dat in een bepaalde versie van de datastandaard SIKB0101 een waarde in de domeintabel de status "Vervallen" heeft gekregen, mag die waarde vanaf die versie niet meer uitgewisseld worden tussen applicaties.

In de domeintabel blijft deze waarde wel zichtbaar, zodat hiermee de historie bewaard blijft.

Bij wijzigingsvoorstellen tot het toekennen van de status "Vervallen" van een domeinwaarde, dient door de indiener aangegeven te worden wat de vervangende domeinwaarde wordt of dat de domeinwaarde geen vervanging kent. De eindgebruiker of de softwareleverancier dient bij zo'n aanpassing de benodigde maatregelen in de applicatie te nemen om te voorkomen dat zo'n "Vervallen" domeinwaarde gekozen kan worden of nog in de database voorkomt.

Hiermee wordt voorkomen dat ten gevolge van uitwisseling van bodemdata het nodig is om "Vervallen" domeinwaarden te blijven handhaven. Nieuwe toetreders hoeven dus niet meer naar de historie te kijken. Daarnaast frustreert dit eventuele verdere afstemming met domeintabellen van andere informatiemodellen niet.

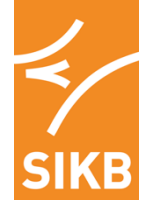

# <span id="page-10-0"></span>**2 Opbouw informatiemodel**

Het informatiemodel is opgebouwd conform de NEN3610-richtlijnen. Tevens zijn waar van toepassing de ISO19156 (Observations & Measurements) en de (draft) ISO28258 (Soil Data Exchange) gevolgd. Met het gebruik van GML wordt een eenduidiger uitwisseling van geografische informatie gerealiseerd.

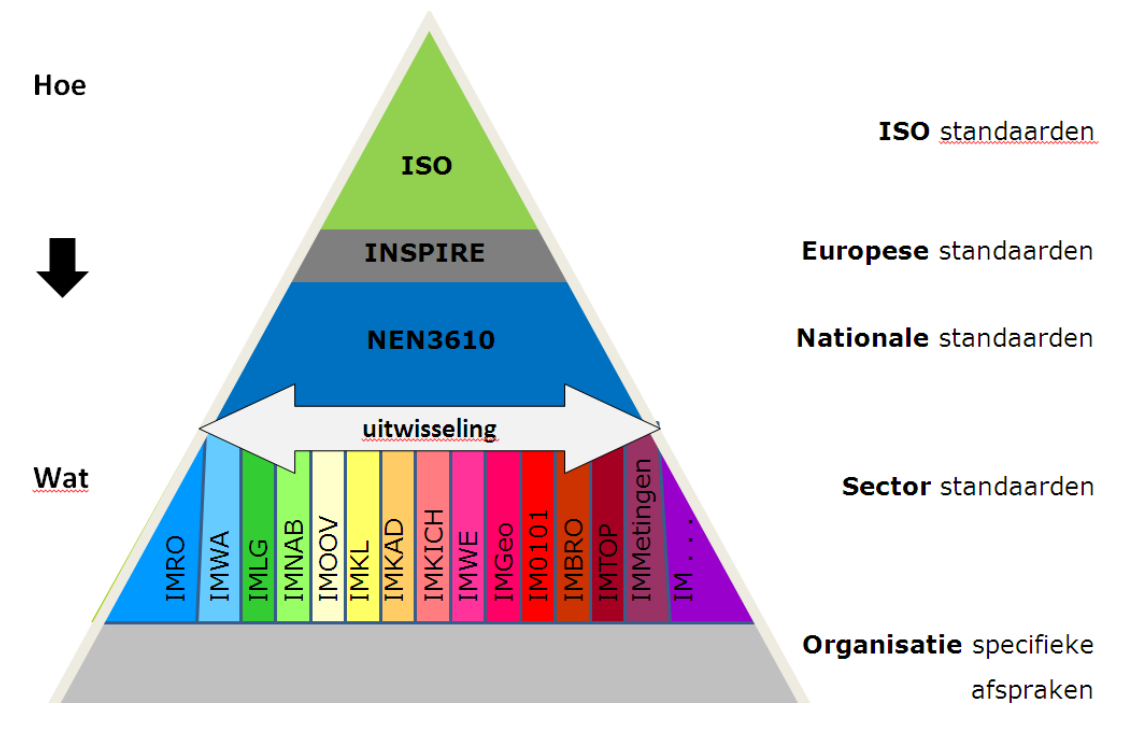

*Stelsel van NEN3610 Geo-informatiemodellen*

## <span id="page-10-1"></span>**2.1 ISO19156 O&M**

Observation & Measeruments (O&M) is een internationale norm en biedt een model voor de uitwisseling van informatie van observatie handelingen en hun resultaten, zowel binnen als tussen verschillende wetenschappelijke en technische gemeenschappen. Met het gebruik van een gemeenschappelijk model voor observatie metadata kunnen gegevens eenvoudig worden uitgewisseld tussen de verschillende disciplines.

De kern van de standaard zorgt voor een Observatie-schema. Een waarneming is een handeling die resulteert in de schatting van de waarde van een eigenschap bezit en omvat de toepassing van een bepaalde procedure, zoals een sensor, instrument, of algoritme procesketen. De procedure kan worden toegepast in situ, op afstand, of ex situ ten opzichte van de bemonstering. Een waarneming wordt gedefinieerd in termen van de set eigenschappen die deze toepassingen ondersteunen.

ISO 19156 definieert een gemeenschappelijke set van sampling feature types geclassificeerd voornamelijk door topologische dimensie, alsmede monsters voor ex-situ-waarnemingen. Het schema omvat relaties tussen sampling-functies (sub-sampling, afgeleide monsters). ISO 19156 betreft alleen de van buitenaf zichtbare interfaces en legt geen beperking op de onderliggende uitvoering.

Binnen het model is de verdeling van de waarneming en de eigenschap van belang.

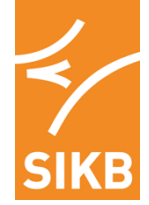

O&M definieert een basisset van eigenschappen voor een observatie:

- kenmerk van belang;
- waargenomen eigenschap;
- resultaat;
- procedure het instrument algoritme of werkwijze gebruikt (die kan worden beschreven met [SensorML\)](http://translate.googleusercontent.com/translate_c?depth=1&ei=kmtmUcajEY67Pc_OgKAK&hl=en&langpair=en%7Cnl&rurl=translate.google.nl&u=http://en.wikipedia.org/wiki/SensorML&usg=ALkJrhgzvnZ669PLeM804t8okfykZdUkPA);
- fenomeen tijd de echte wereldtijd in verband met het resultaat:
- resultaten tijd het tijdstip waarop het resultaat werd gegenereerd;
- geldige tijd de periode waarin het resultaat kan worden gebruikt.

Dit observatieschema kan ook worden opgevat als een uitvloeisel van de [General Feature Model](http://translate.googleusercontent.com/translate_c?depth=1&ei=kmtmUcajEY67Pc_OgKAK&hl=en&langpair=en%7Cnl&rurl=translate.google.nl&u=http://en.wikipedia.org/w/index.php%3Ftitle%3DGeneral_Feature_Model%26action%3Dedit%26redlink%3D1&usg=ALkJrhgBhRROw6tbaYR31Ofb-7Z8CEmMZQ) van ISO 19101.

#### *Toepassing:*

- Als indirecte relatie: kader voor Inspire annex III thema bodem en IS028258 die elders in de tabel zijn beschreven.
- Voor zaken die (nog) niet worden gedekt worden door Inspire annex III thema bodem of IS028258, maar wel noodzakelijk worden geacht voor het metingendeel van IM SIKB0101 is dit het modelleerkader.

#### **Tijds- en planningsaspecten van waarnemingen**

Observations (nu: veldwaarnemingen en analyseresultaten) worden niet alleen aan SamplingFeature(s) gehangen, maar ook aan een onderzoek. Dit lost het probleem op, dat periodieke waarnemingen door watermonsters van dezelfde filter te nemen, over verschillende onderzoeken in de tijd geregistreerd kunnen worden. Door deze relatie via het begrip Meetplan te laten lopen, wordt het ook mogelijk om veldwerkopdrachten vast te leggen of een sensor te plannen met Sensor Planning Service (SWE-SPS). Dit laatste is nodig om de in scope genoemde uitbreiding met grondwatermonitoringen te kunnen ondersteunen.

## <span id="page-11-0"></span>**2.2 INSPIRE SOIL**

Veel elementen van de (concept) dataspecificaties van INSPIRE (Annex III, thema 3: Soil) zijn overgenomen van ISO28258 en kunnen als zodanig worden ingezet.

## <span id="page-11-1"></span>**2.3 NEN3610**

Het Basismodel Geo-informatie (NEN3610), beheerd door Geonovum, vereenvoudigt de uitwisseling van geo-informatie tussen partijen en informatiesystemen en maakt het gebruik van deze geoinformatie eenduidig en betekenisvol. Het model bevat de gemeenschappelijke basis van de verschillende onderliggende sectorale informatiemodellen. Met behulp van dit model kan er in alle sectoren tot op detailniveau worden gemodelleerd. Het basismodel geo-informatie staat op de 'Pas toe of leg uit'-lijst van het College Standaardisatie. Dat betekent dat de overheid deze standaard verplicht moet toepassen in nieuwe systemen. Andere geo-standaarden op deze lijst die Geonovum beheert zijn het Nederlandse metadataprofiel voor geografie, de Nederlandse metadatastandaard voor services en de Nederlandse profielen voor WMS en WFS.

*Toepassing:*

- De beschrijving van geo-objecten in IM SIKB0101 sluiten aan bij IM Metingen (zie 2.4) en voldoen aan de NEN3610.
- Er wordt geen restrictie voorgeschreven wat betreft het te gebruiken coördinatenstelsel. Er kan dus bijv. ook in WGS84 worden uitgewisseld.

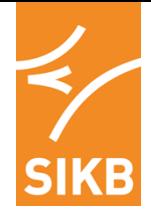

Het informatiemodel IM SIKB010 sluit aan op de NEN bij de volgende classificaties van geoobjecten:

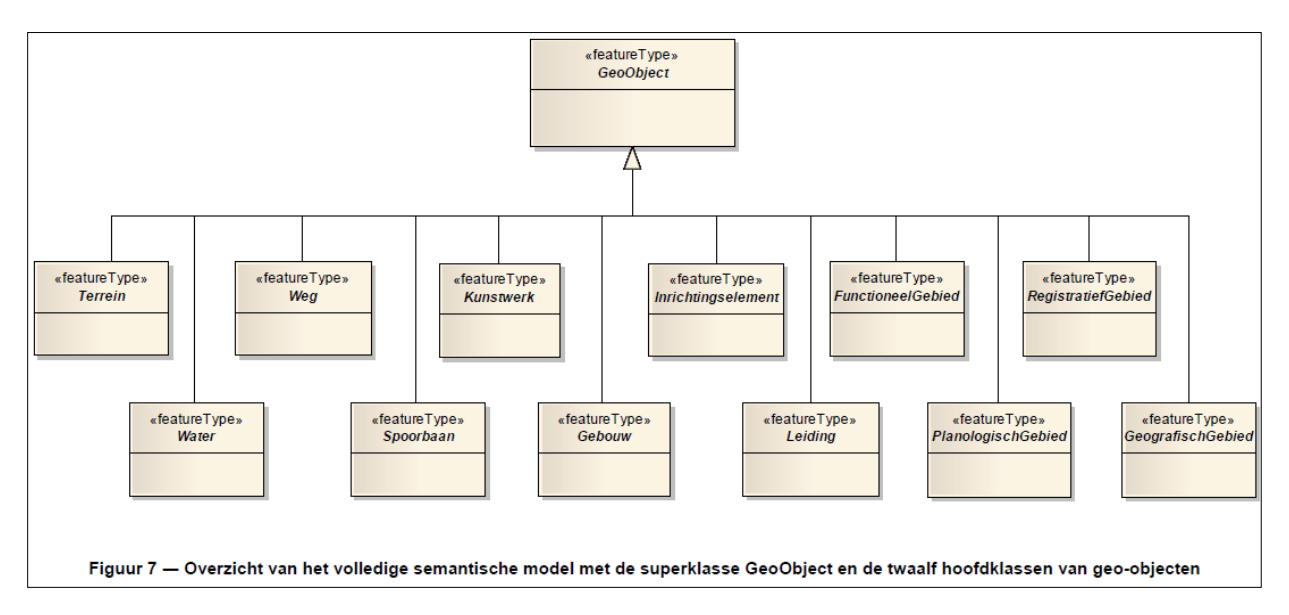

Het informatiemodel IM SIKB0101 heeft de onderstaande termen uit de NEN op onderzoeksgebied overgenomen:

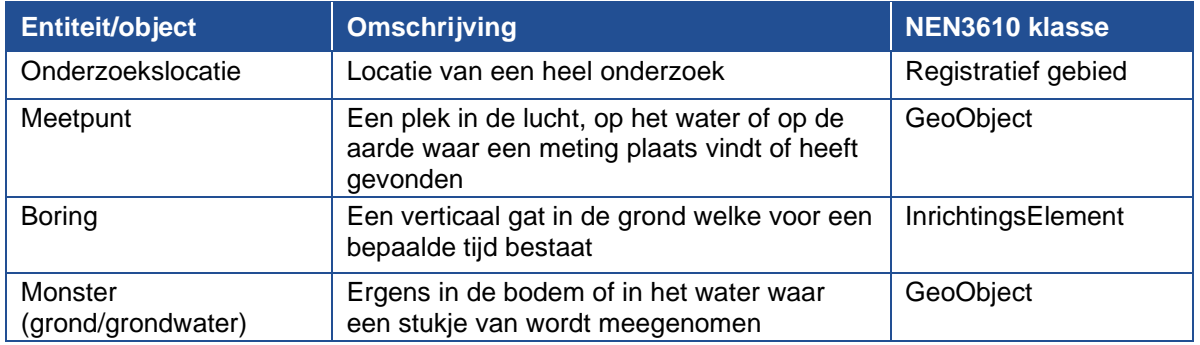

## <span id="page-12-0"></span>**2.4 IM Metingen**

IM Metingen is op initiatief van SIKB en IHW ontwikkeld voor het gezamenlijke domein van 'metingen en waarnemingen'. IM Metingen is integraal onderdeel van de datastandaarden SIKB0101 en AQUO. IM Metingen is gebaseerd op de OGC-standaard voor observations & measurements. IM Metingen wordt gebruikt voor de ontwikkeling van IMBRO en volgende generaties van de informatiemodellen van SIKB en IHW. IM Metingen kan ook gebruikt worden in andere sectoren waar het gaat om het modelleren van waarnemingen en metingen.

## <span id="page-12-1"></span>**2.5 ISO 19107**

De GML-definities zijn overgenomen uit de **ISO 19107** Spatial schema.

## <span id="page-12-2"></span>**2.6 ISO 28258**

Samen met INSPIRE vormt ISO 28258 (Digitale uitwisseling van bodem gerelateerde data) de kaders voor het modelleren van de uitwisselberichten van meetgegevens van IM SIKB0101.

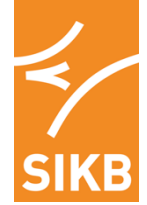

Uit **ISO28258** zijn het plaatsbepalende gedeelte (bijv. borehole, site, plot) overgenomen om aan te sluiten op INSPIRE.

*Toepassing:*

• De objecten van het plaatsbepalende gedeelte zijn overgenomen van ISO vanwege opname in INSPIRE.

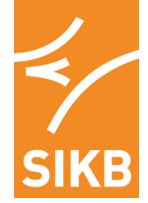

# <span id="page-14-0"></span>**3 Opbouw XML**

In dit hoofdstuk staat beschreven hoe er een XML gemaakt moet worden uit het model IM SIKB0101 Welke entiteiten in dit model zitten, welke velden en codelijsten daar bij horen is terug te vinden in de Feature Catalog behorende bij het model. In de FeatureCatalog staan ook de relaties en omschrijvingen van de velden als ook in de XSD.

## <span id="page-14-1"></span>**3.1 Verwijzingen naar Domeintabellen**

De verwijzing naar de domeintabellen vanuit de XML zijn overgenomen van IM Metingen.

#### <span id="page-14-2"></span>*3.1.1 Verwijzingen vanuit XML*

Velden van het type CodeType bevatten opzoekwaardes, ook wel domeinwaardes genoemd. In een IM-metingen-bericht (xml-bestand of -fragment) hebben elementen van het type CodeType een attribuut codespace en een waarde.

Bijvoorbeeld:

*<immetingen:parameter codeSpace="www. sikb.nl"> urn:immetingen:parameter:id:312 </ immetingen:parameter>*

### <span id="page-14-3"></span>*3.1.2 Codespace*

De codeSpace is een verwijzing naar een document waar de betekenis van een in het uitwisselingsbestand gebruikte code is te vinden. CodeSpace moet een geldige URL zijn die verwijst naar een plaats met opzoeklijsten van IHW, SIKB, Alterra of TNO. De codeSpace hoeft niet gevuld te worden in een uitwisselbestand: indien niet gevuld is de codeSpace per definitie [www.sikb.nl.](http://www.sikb.nl/)

### <span id="page-14-4"></span>*3.1.3 Waarde*

De waarde van een parameter van het type codeSpace wordt als urn gecodeerd: *urn:<namespace opzoekwaarde>:<naam domeintabel>:<kolom>:<waarde>*

#### *<namespace opzoekwaarde>*

Toegestane namespace is immetingen of imsikb0101.

#### *<naam domeintabel>*

De naam van de domeintabel dient terug te vinden zijn in het in de codespace aangegeven url.

#### *<kolom>*

IM Metingen staat verschillend gebruik van opzoekwaardes toe, zowel als cijfer (conform het gebruik in SIKB0101) als code (conform UM AQUO) als naam (conform NEN3610). Wel dient middels <kolom> aangegeven te worden welk type gebruikt is. De toegestane types zijn id, code en naam. In het geval van een id ("sikb-stijl") wordt een geheel positief getal gegeven. Deze dient terug te vinden te zijn in de in de codespace genoemde opzoeklijst.

Het beheer van de domeintabellen van IM Metingen is ondergebracht bij IHW. Hierin is samen met IHW besloten dat alle codes worden voorzien van een ID, dus voor de hand liggend is ":id:" Dit ID dient terug te vinden te zijn in de in de codespace genoemde opzoeklijst.

In het geval van een naam wordt een naam in ascii karakters gegeven. Bijvoorbeeld 'stroommeter'. Deze naam dient terug te vinden te zijn in de in de codespace genoemde opzoeklijst. Binnen IM SIKB0101 gebruiken we dit niet.

#### *<waarde>*

De waarde bevat de domeinwaarde.

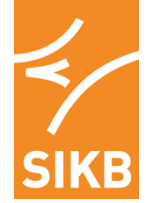

# <span id="page-15-0"></span>**3.2 Implementatie XSD**

Er is gestreefd naar één XSD voor de gehele standaard SIKB0101. Voordeel is dat daarmee de uitwisseling middels losse deelbestanden wordt voorkomen. Hiermee wordt ook bereikt dat een goede beschrijving van de onderkende gegevensstromen wordt afgedwongen en de samenstelling van minimaal aan te leveren informatie (verplichte entiteiten en velden).

IM SIKB0101 maakt gebruik van IM Metingen, Ditit betekent dat bepaalde velden en entiteiten binnen de XML een andere Namespace hebben. De verschillende namespaces kunnen in één XML bericht door elkaar gebruikt.

De XSD van IM Metingen wordt gebruikt door IM SIKB0101 en dient aanwezig te zijn. De XSD van O&M wordt via internet gekoppeld, bij het openen van de XSD is dus wel Internet verbinding vereist. Mede hierdoor zijn de extra controles verwerkt in de XSLT's, tevens is de controle via XSLT veel sneller.

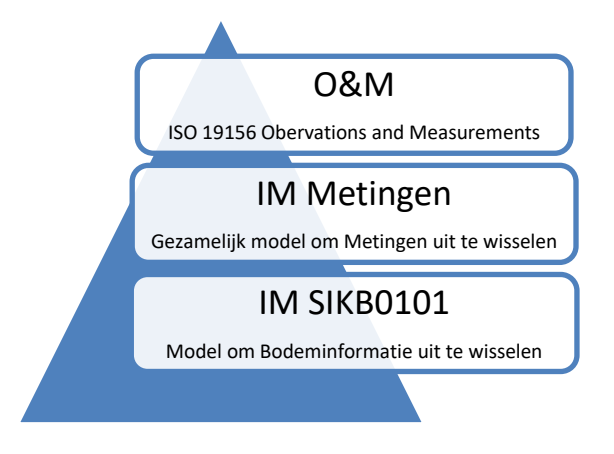

Voor het aanscherpen van specifieke controles en verplichte velden bij onderkende gegevensstromen is gekozen om aanvullende XSLT(s) op te nemen om dit mogelijk te maken. Deze XSLT's controleren op veldlengtes en verplichte velden, welke niet in alle gegevensstromen gelijk hoeven te zijn.

## <span id="page-15-1"></span>*3.2.1 Relationeel*

Uit de praktijk blijkt dat een hiërarchische opbouw van een model soms voor beperkingen zorgt. De opzet van IM SIKB0101 model is dan ook relationeel.

Relationeel objecten koppelen zorgt voor een flexibeler model.

- Objecten worden uniek en hoeven maar één keer opgenomen te worden in de XML en d.m.v. relaties meerdere keren gebruikt worden.
- Niet alle objecten behoeven altijd aanwezig te zijn in de XML, door de mogelijkheid een relatie te leggen op unieke ID's kan worden volstaan met een relatie naar dit ID.
- Indien er aanpassingen nodig zijn in het Model kunnen bepaalde relaties sneller gelegd worden, zonder dat de XML een andere opbouw krijgt.

Bij het opbouwen van deze relatie in de XML zijn er 2 regels belangrijk om toe te passen.

- 1) Vul de relaties in met de GUID van het geregistreerde object en hou hierbij de gml:id en de NEN3610ID.lokaalID gelijk. Deze GUID kan dan de hele keten gelijk blijven, en binnen de XML kun je verwijzen, maar ook naar buiten de XML.
- 2) Zorg dat de gml: id met een '' begint, omdat GUID's met een nummer mogen beginnen en de gml:id in de ISO19156 GML XSD nog met een tekstuele karakter moet beginnen.

Zie in de onderstaande afbeelding wat er bedoelt wordt:

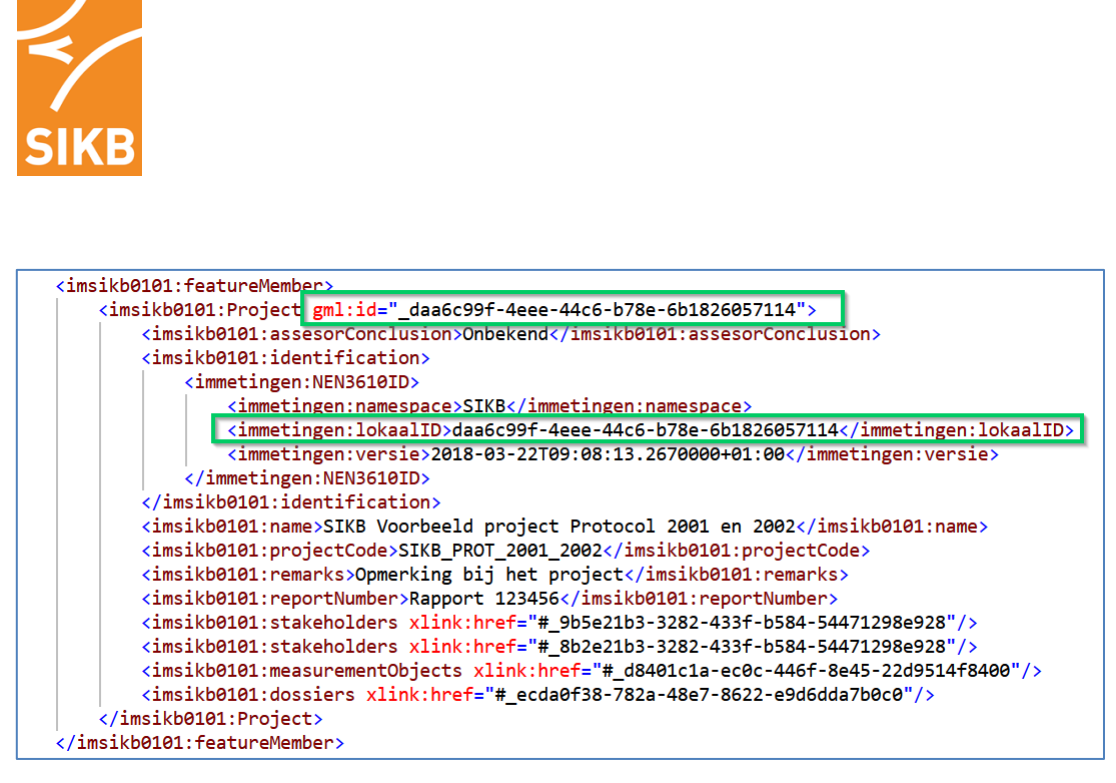

**Figuur 1. voorbeeld van hoe NEN3610ID.lokaalID en gml.ID gevuld moeten worden.**

### <span id="page-16-0"></span>*3.2.2 Vertaling van relaties klassediagram naar XML*

De GML via NEN3610 geeft een oplossing voor de keuze tussen een relationele versus een hiërarchische opbouw van de uit te wisselen XML. Dit gebeurt door ontworpen klassen te onderscheiden in de volgende zogenaamde stereotypes:

- een featureType zorgt voor een nieuwe element in de FeatureCollection (relationele koppeling);
- een dataType zorgt voor een hiërarchische toevoeging aan het element waar deze een relatie mee heeft.

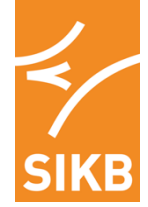

Onderstaande tabel beschrijft deze en enkele andere stereotypes:

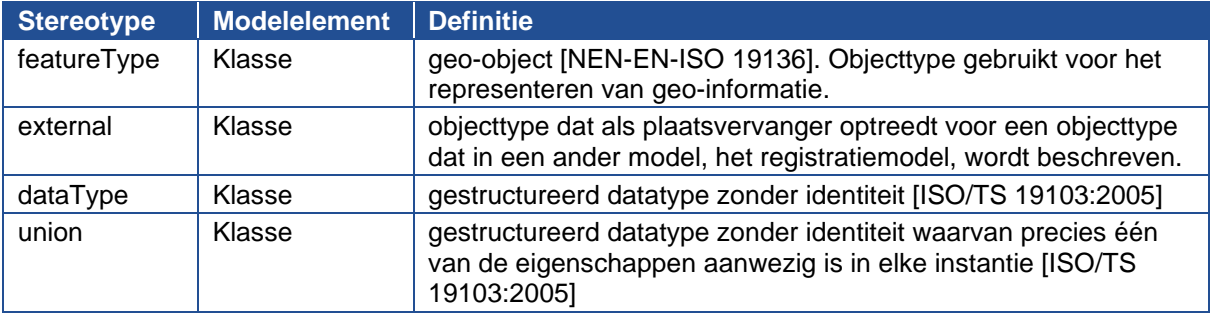

#### <span id="page-17-0"></span>*3.2.3 Optionele velden*

Er worden geen optionele velden gebruikt om de beheersbaarheid en validiteit van het model te waarborgen. Alle onderkende velden van een entiteit worden vast in het XSD opgenomen waarmee de XML gevalideerd kan worden. Enkele velden zullen hierdoor niet verplicht worden in het model. Om toch de afspraken te handhaven tussen verplichte velden en veldlengtes wordt gebruik gemaakt van een XLST per gegevensstroom.

### <span id="page-17-1"></span>*3.2.4 Bronhouderschap*

Bronhouderschap wordt op hoofdniveau vastgelegd:

- 1. Locatie (= Bodembeheerdossier in IM0101-LIB)
- 2. Onderzoek (los element voor beoordeling onderzoek)
- 3. Besluiten
- 4. Contouren (met type contouren: sanering,-verontreiniging en nazorg)

Op elke hoofdniveau c.q. object **moet** een bronhouderschap worden vastgelegd. Door het bronhouderschap te verdelen over de hiervoor genoemde 4 hoofdobjecten is er meer vrijheid en ruimte om taken en verplichtingen binnen een locatie over verschillende partijen te kunnen delen en bij te houden.

Het gaat te ver om op attribuutniveau het bronhouderschap vast te leggen. Dit zal in verhouding tot de inspanning die dit vraagt weinig tot geen toevoeging hebben in de praktijk.

## <span id="page-17-2"></span>**3.3 Het gebruik van GUIDs**

Binnen het informatiemodel IM SIKB0101 (en het onderliggende IM Metingen) wordt het terugkerende attribuut 'identificatie', de NEN3610ID.lokaalId (en gml.ID), gevuld met een GUID (Globally Unique IDentifier). Ook wel genoemd het 'SIKB-ID'.

In de hele keten dient de eerste applicatie die een entiteit registreert/vastlegt een ID uit te delen die uniek is en vervolgens in de hele keten gelijk en uniek kan blijven. Dit kan dan zowel online als offline, zonder dat er problemen ontstaan over uniekheid of afhankelijkheden van andere systemen die ID's zouden moeten uitdelen om ze uniek te houden.

Zo kunnen applicaties in de hele keten boringen, peilbuizen, lagen en monsters bevatten met hetzelfde ID/GUID en kan deze terug herleid worden en eventueel gecontroleerd worden op dubbelingen.

Per gegevensstroom die gebruik maakt van SIKB0101 is het belangrijk om te weten welke GUID's gelijk blijven, bij het meerdere keren aanleveren van een XML, en welke dus juist niet gelijk blijven.

Ook is het belangrijk om daarbij te weten welke updateregels hiervoor gehanteerd kunnen worden zodat tussen applicaties de updatesystematiek zoveel mogelijk gelijk en uiteindelijk correct verloopt.

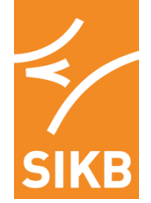

## <span id="page-18-0"></span>*3.3.1 Labopdracht*

De datastroom 'Labopdracht' is de uitwisseling tussen bijvoorbeeld een adviesbureau en een laboratorium en wordt gebruikt om een analyseaanvraag op bepaalde monsters uit te wisselen.

#### Belangrijke velden:

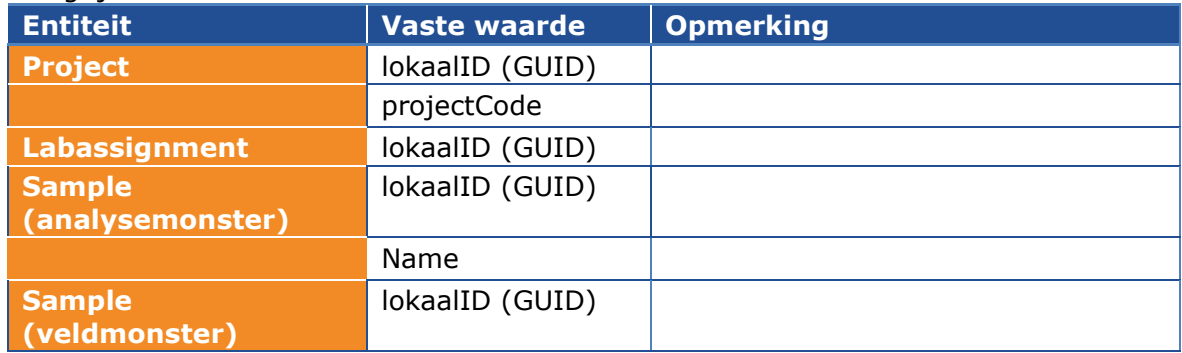

## <span id="page-18-1"></span>*3.3.2 Labresultaat*

De datastroom 'Labresultaat' is de terugkoppeling van analyseresultaten op de aangevraagde labopdracht bij een laboratorium.

#### Belangrijke velden:

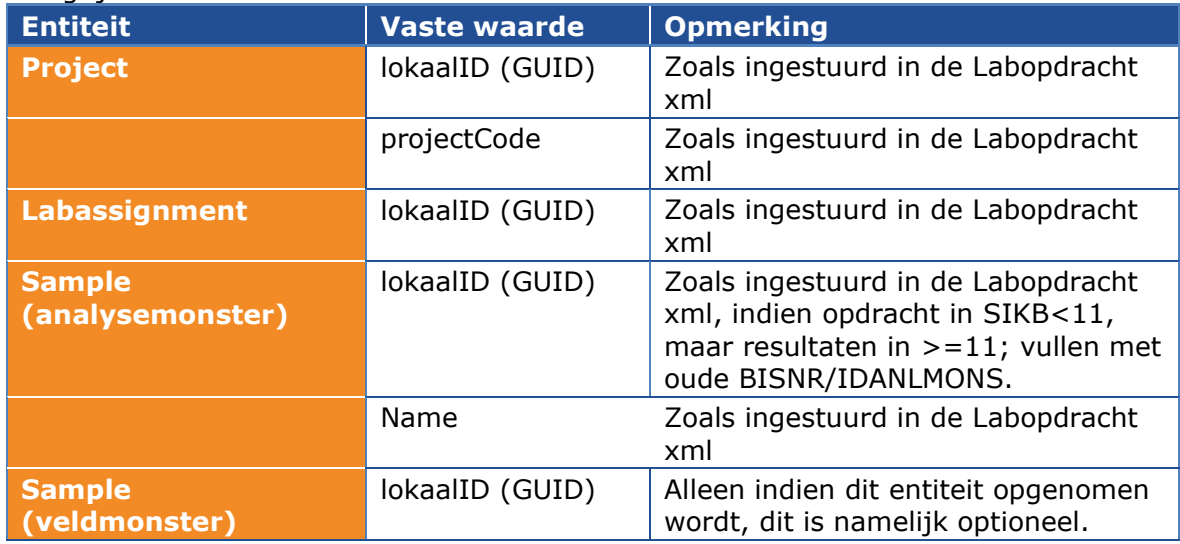

Opmerking:

- De entiteit 'Analyseresultaat' heeft nog geen vast lokaalID (GUID), aangesloten laboratoria kunnen nog niet garanderen dat een uniek ID gegenereerd wordt.
- Voor Asbest en Asfalt ontstaan er ook nieuwe monsters op het Lab, deze worden dus teruggekoppeld met een verwijzing naar het monster waarvan ze afgeleid zijn.
- Er ligt nog een wens om terug te koppelen vanuit een lab of een analysemonster gewijzigd is op het lab qua deelmonsters. Bijv. als een pot kapot gevallen is en vervangen met een andere pot. Dit is nog niet in de huidige praktijk opgenomen.

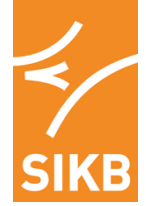

Importeren van de gegevens kan gebeuren op basis van de volgende stappen:

- Zoek Project met Project.lokaalID (zoals deze in de Labopdracht xml geplaatst is).
- Zoek Project met Project.ProjectCode (zoals deze in de Labopdracht xml geplaatst is) als het zoeken op Project.LokaalID niets oplevert.
- Zoek Project en Labopdracht met Labassignment.LokaalID (zoals deze in de Labopdracht xml geplaatst is) als het Project nog niet gevonden is.
- Zoek Project (als Project nog niet gevonden is) en Analysemonster met Sample.LokaalID als GUID (zoals deze in de Labopdracht xml geplaatst is, versie 11 en hoger).
- Zoek Project (als Project nog niet gevonden is) en Analysemonster met Sample.LokaalID als BISNR (zoals deze in de Labopdracht xml geplaatst is, versies lager dan 11, 'oude' idanlmons/BISNR ).
- Zoek Analysemonster met Sample.Name binnen het project, als de Analysemonster nog niet gevonden is maar het project wel.

Wat kan geïmporteerd worden?

- Als een Analysemonster is gevonden worden de Analyse Resultaten altijd geüpdatet of toegevoegd.
- Als Project is gevonden, maar het analysemonster niet; dan wordt dit analysemonster als nieuw analysemonster met alle resultaten geïmporteerd.
- (Als het om watermonsters gaat, zou er een nieuw fictief/tijdelijk meetpunt en filter aangemaakt kunnen worden)

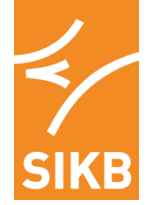

## <span id="page-20-0"></span>*3.3.3 Onderzoek*

De datastroom 'Onderzoek' is de aanlevering van complete uitgevoerde bodemonderzoeken door bijvoorbeeld adviesbureaus aan gemeentes en provincies.

Belangrijke velden:

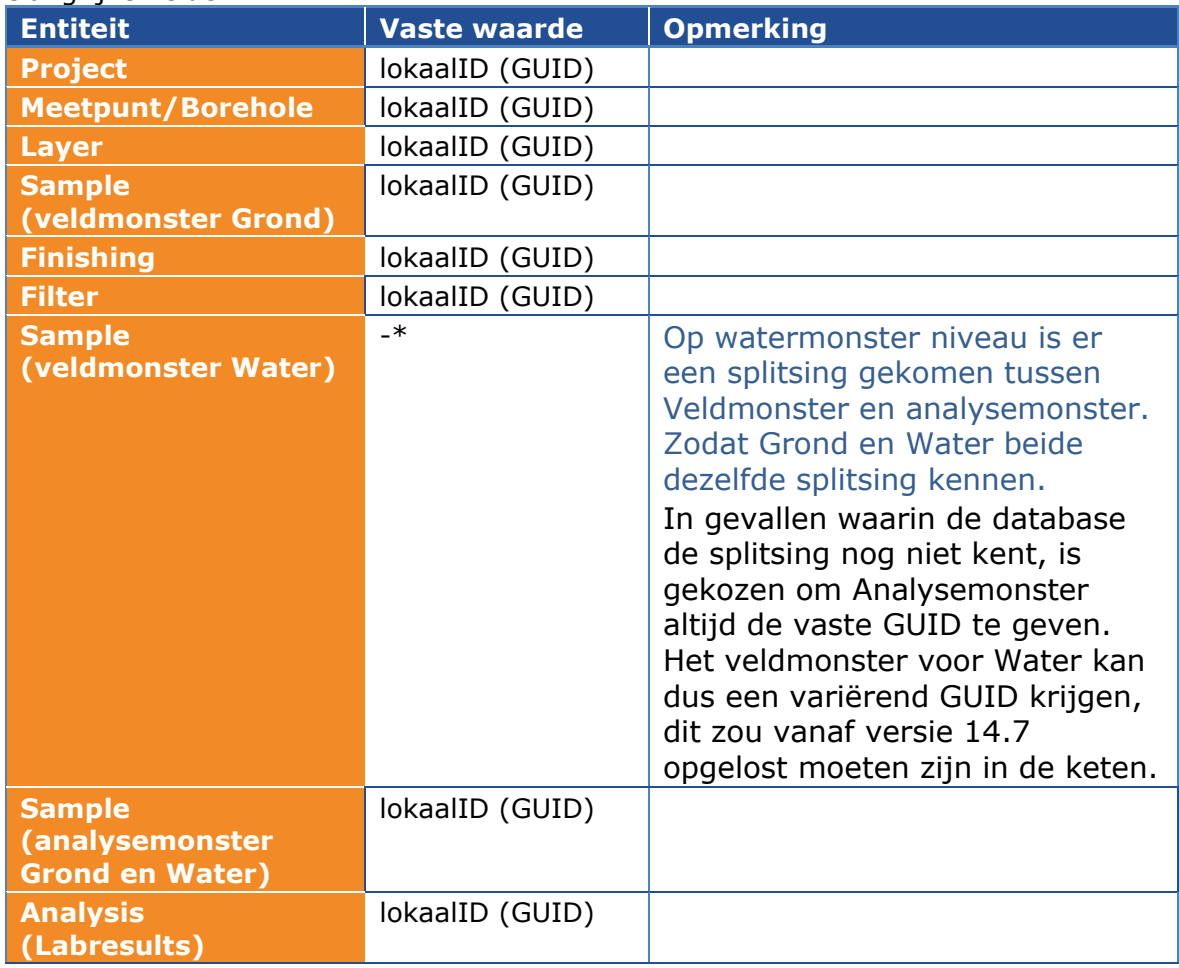

Opmerking:

- Analyseresultaten hebben bij voorkeur wel altijd dezelfde GUID per Grootheid, Parameter, Hoedanigheid, Methode en Eenheid (per groep; grond-eenheid of water-eenheid). Sommige systemen kunnen hierbij dus updates ondersteunen. Maar indien er een update komt vanuit het laboratorium, dan krijgt die update altijd een nieuwe GUID. (Aangesloten laboratoria hebben niet de mogelijkheid om eenzelfde unieke GUID mee te sturen bij een update aan een analyseresultaat). Alleen controle op GUID is dus niet voldoende.
- Alle waarnemingen, anders dan analyseresultaten van het lab, hebben geen vaste GUID.
- Alle entiteiten met een vaste GUID, kunnen in meerdere projecten voorkomen met dezelfde vast GUID. Deze zijn dan hergebruikt of een administratieve kopie.
- Alle entiteiten met een vaste GUID, zijn binnen 1 project altijd uniek.

![](_page_21_Picture_0.jpeg)

## <span id="page-21-0"></span>*3.3.4 BoToVa-service heen*

De datastroom 'BoToVa-service HEEN' is de aanroep naar BoToVa-service voor het aanvragen van een toetsing op een monster met analyseresultaten.

Belangrijke velden:

![](_page_21_Picture_234.jpeg)

## <span id="page-21-1"></span>*3.3.5 BoToVa-service terug*

De datastroom 'BoToVa-service terug' is het antwoord bericht van BoToVa-service op de aanvraag van een toetsing, met daarin per monster en analyseresultaat de toetsresultaten.

#### Belangrijke velden:

![](_page_21_Picture_235.jpeg)

Opmerking

- ExecutedTesting heeft een GUID, maar deze zal ieder terug-bericht anders zijn.
- TestingConlusion heeft een GUID, maar deze zal ieder terug-bericht anders zijn.
- Sample (Toetsmonster) heeft een GUID, maar deze zal ieder terug bericht anders zijn.
- Sommaties worden altijd als nieuwe analyse teruggekoppeld, en hebben een verwijzing naar de individuele stoffen die zijn opgenomen en niet een verwijzing naar de originele sommatie die eventueel ingestuurd is.
- Botova-Service heeft de optie om ook de Gecorrigeerde meetwaardes terug te krijgen, zie de handleiding van BoToVa-service voor meer informatie.

Importeren van de gegevens kan gebeuren op basis van de volgende stappen:

- Zoek Analysemonster met Sample.lokaalID (GUID).
- Zoek Analyseresultaat op basis van de verwijzing naar ingestuurde Analyseresultaat: relatedObservation -> AnalysisResults.lokaalID (GUID)
- Indien Analysemonster niet gevonden is, dan is dit het nieuwe toetsmonster.

Eventueel kan met de relatedSamplingFeature; verwijzing naar ingestuurde Sample.lokaalID (GUID), de koppeling naar de opgenomen Analysemonsters gelegd

![](_page_22_Picture_0.jpeg)

# <span id="page-22-0"></span>**3.4 Veranderingen versie 11 en hoger**

Door gebruik te maken van het Observations & Measurements is SIKB0101 gehermodelleerd ten opzichte van het oude model SIKB0101 (versie 10 en lager). Enkele velden worden hieronder toegelicht.

## <span id="page-22-1"></span>*3.4.1 Subject*

*Nieuwe Subject types*

- projectleider
- monsternemer
- boormeester
- laboratorium

## <span id="page-22-2"></span>*3.4.2 BoreHole (Meetpunt)*

Een Meetpunt heeft bepaalde metingen niet meer als vaste velden, maar als Observation (waarneming).

![](_page_23_Picture_0.jpeg)

#### *Observations behorende bij een Borehole staan vermeld in het document: 'SIKB Waarnemingenlijst'. Hieronder een korte lijst met voorbeelden:*

![](_page_23_Picture_229.jpeg)

situationDescription is opgesplitst in 2 types, namelijk: gebruik en maaiveldType.

## <span id="page-23-0"></span>*3.4.3 Layer (Laag)*

Niet alleen voor meetpunten maar ook voor lagen zijn bepaalde velden verplaatst naar Observations.

#### *Observations behorende bij een Layer staan vermeld in het document: 'SIKB Waarnemingenlijst'. Hieronder een korte lijst met voorbeelden:*

![](_page_23_Picture_230.jpeg)

De observedProperty voor deze Characteristics is kenmerk.

### <span id="page-23-1"></span>*3.4.4 Waarneming*

De waardebewerkingsmethode kan worden ingevuld bij een MeasureResult, in de ValueProcessingMethod.

### <span id="page-23-2"></span>*3.4.5 Filter*

Peilbuizen en Filters hebben ook waarnemingen die zijn verplaatst naar Observations.

*Observations bij een Filter staan vermeld in het document: 'SIKB Waarnemingenlijst'. Hieronder een korte lijst met voorbeelden:*

![](_page_23_Picture_231.jpeg)

### <span id="page-23-3"></span>*3.4.6 Sample*

Sample lijkt op SoilSpecimen uit ISO 28258, maar in verband met watermonsters en het gebruik van dit model door IHW kan hier niet van worden afgeleid.

Hierdoor is het Speciment van O&M Overgenomen en uitgebreid. Hierbij is wel een nieuwe modellering gebruikt, namelijk een relationeel Hoofdmonster en Deelmonster d.m.v. een relatie naar zichzelf. Elk monster kan 1 of meerdere verpakkingen hebben, afhankelijke van het SampleType.

Size is de vervanging voor debiet voor watermonsters.

![](_page_24_Picture_0.jpeg)

## <span id="page-24-0"></span>*3.4.7 RelatedSamplingFeatureRole (monsterniveau)*

Om monster correct naar elkaar te laten verwijzen, wordt gebruik gemaakt van de relatie RelatedSamplingFeature. Hieronder staan de enkele beschikbare rollen (in de huidige versie van IM SIKB0101 kan dit inmiddels al aangevuld zijn.

![](_page_24_Picture_306.jpeg)

Scenario's van veldmonsters:

## **Veldmonster -> Mengmonster**

- **Veldmonster AA**, matrix = GR (MonsterType = 1)
	- o Verpakking Pot AA-1, barcode: ffdsgfdkds
		- o Verwijzing naar Mengmonster: MM1
- **Veldmonster – BB**, matrix = GR (MonsterType = 1)
	- o Verpakking Pot BB-1, barcode: sadfnmsds
	- o Verwijzing naar Mengmonster: MM1
- **Mengmonster MM1**, matrix = GR (MonsterType = 10)
	- o Verwijzing naar Deelmonster: AA
	- o Verwijzing naar Deelmonster: BB
	- o LabanalyseAanvraag
	- o LabResultaten

## **Veldmonsters individuele pot**

- **Veldmonster – BO01-1**, matrix = GR (MonsterType = 1)
	- o Verpakking Pot BO01-1, barcode: fdmsakfds
	- o Verwijzing naar Analysemonster: M1
- **Analysemonster – M1**, matrix = GR (MonsterType = 10)
	- o Verwijzing naar Deelmonster: BO01-1
	- o LabanalyseAanvraag
	- o LabResultaten

# **Watermonster (met meerdere flessen)**

- **Veldmonster – WA1**, matrix = GW (MonsterType = 1)
	- o Verpakking Fles WA1-1, barcode: dfsfdslasd
	- o Verpakking Fles WA1-2, barcode: fdsvfdsvfs
	- o Verpakking Fles WA1-3, barcode: kjhgfvvxx
	- o Verwijzing naar Analysemonster: WA1\_Sample

![](_page_25_Picture_0.jpeg)

- **Analysemonster WA1 Sample**, matrix = GW (MonsterType = 10)
	- o Verwijzing naar Deelmonster: WA1
	- o LabanalyseAanvraag
	- o LabResultaten

## **Asbestmonster**

- **Veldmonster AB1**, matrix = GR (MonsterType = 1)
	- o Verpakking Zak AB1-1, barcode: dfsfdslasd
	- o Verwijzing naar Analysemonster: M1
- **Analysemonster – M1**, matrix = GR (MonsterType = 10)
	- o Verwijzing naar Deelmonster: AB1
	- o Verwijzing naar materiaalmonster: MA1
	- o Verwijzing naar zeefmonster: ZM1
	- o Verwijzing naar zeefmonster: ZM2
	- o LabanalyseAanvraag
- **Materiaalmonster – MA1**, matrix = GR (MonsterType = 8)
	- o Verwijzing naar Deelmonster: M1
	- $\circ$  Materiaalcode = golfplaat
	- o Labresultaten
- **Zeefmonster ZM1**, matrix = GR (MonsterType = 7)
	- o Verwijzing naar Deelmonster: M1
	- $\circ$  Fractiecode = <20
	- o Labresultaten
- **Zeefmonster – ZM1**, matrix = GR (MonsterType = 7)
	- o Verwijzing naar Deelmonster: M1
	- $\circ$  Fractiecode = <50
	- o Labresultaten

## **Analysemonster met uitloogmonsters**

- **Veldmonster – BO01-1**, matrix = GR (MonsterType = 1)
	- o Verpakking Pot BO01-1, barcode: fdmsakfds
		- o Verwijzing naar Uitloogmonster: M1
- **Analysemonster – M1**, matrix = GR (MonsterType = 10)
	- o Verwijzing naar Deelmonster: BO01-1
	- o Verwijzing naar Uitloogmonster: M1\_Uitloog1
	- o Verwijzing naar Uitloogmonster: M1\_Uitloog2
	- o LabanalyseAanvraag
	- o LabResultaten
	- **Uitloogmonster M1\_Uitloog1**, matrix = GR (MonsterType = 9)
		- o Verwijzing naar Deelmonster: BO01-1
		- $\circ$  Fractiecode = gevuld
		- o LabResultaten
- **Uitloogmonster M1\_Uitloog2**, matrix = GR (MonsterType = 9)
	- o Verwijzing naar Deelmonster: BO01-1
	- $\circ$  Fractiecode = gevuld
	- o LabResultaten

![](_page_26_Picture_0.jpeg)

## <span id="page-26-0"></span>*3.4.8 Package*

Een verpakking heeft *geen* datum gekregen, omdat de datum af te leiden is uit het monster. *Voorbeeld codelist Verpakking\_type:*

- Fles
- Pot
- Emmer
- Zak

Of een monster geconserveerd is, gefilterd, geroerd e.d. is opgenomen in de FieldsamplePreperation.

## <span id="page-26-1"></span>*3.4.9 PhysicalProperty*

Via featureOfInterest kan een Analysis terugwijzen naar een Sample.

### <span id="page-26-2"></span>*3.4.10 TestingConclusion*

Toetsoordelen zijn opnieuw gemodelleerd i.v.m. de BoToVa-Service.

Vanaf TestingConclusion kun je verwijzen naar een berekende analyse, CalculatedAnalysis, door middel van de rol ConclusieOver.

TestingConclusion kan naar het monster verwijzen via featureOfInterest.

Toetsoordeelcode is een nog te vormen lijst door BoToVa. Deze is niet apart opgenomen, maar is van het type ClassifiedResult.

Toetsoordeelcode, bijv <AW, <IND, >IND, toepasbaar, niet verspreidbaar.

#### <span id="page-26-3"></span>*3.4.11 AsbestosComposition*

De waardebepalingsmethode zit in het AnalysisProcess dat gebruikt wordt bij de Analysis. Het AsbestosResult is vervallen, dit wordt een normale Analysis met de fractie op monsterniveau als hoedanigheid.

#### <span id="page-26-4"></span>*3.4.12 LabAssignment (LabOpdracht)*

Let op: Het certificaatnummer zit bij de analyseresultaten en gaat alleen terug vanaf het lab. Bij de relatie LabAssignment -> Personen, is projectleider vast. De monsternemer zit via het SamplingProcess aan een Sample vast.

#### <span id="page-26-5"></span>*3.4.13 SampleAnalysisRequest*

lovcertificering de waardes uit de type accreditatie. LabMatrix was in het oude model een vaste domeintabel, deze is vervangen en wordt nu door het Lab in de Labaanlevering meegestuurd.

#### <span id="page-26-6"></span>*3.4.14 Notification (Melding)*

Meldingnummer is vervallen en vervangen door een NEN3610ID.

Projectnaam, startdatum\_project, einddatum\_project zijn niet in de notification opgenomen, maar zitten in het gerelateerde project.

#### <span id="page-26-7"></span>*3.4.15 GeographicPosition (GeografischePositie)*

N.B. Anders dan bij de andere entiteiten met een geografische aanduiding, is deze bij grondverzet in een aparte entiteit opgenomen.

![](_page_27_Picture_0.jpeg)

# <span id="page-27-0"></span>**4 Gebruik geometry-velden**

Binnen de informatiemodellen IM Metingen en IM SIKB0101 mogen momenteel alle types geometrie uit het GML gebruikt worden voor het uitwisselen van coördinaatgebonden locatie- en vormbeschrijvingen. Dit zijn er enorm veel en niet alles kan daadwerkelijk ondersteund worden door versturende en ontvangende applicaties.

De wens is om het aantal mogelijkheden in te perken, zodat er duidelijk is hoe deze vorm- en locatiegegevens verzonden moeten worden per entiteit in het uitwisselformaat. Omdat de wensen/eisen die gesteld worden per informatiestroom kunnen verschillen, is ervoor gekozen om deze inperking eerst grof neer te zetten voor alle informatiestromen (algemene afspraken) en daarna verder door te detailleren voor SIKB0101 (aanvullende afspraken). De aanvullende afspraken mogen daarbij nooit in conflict zijn met de algemene afspraken (dus ze niet verruimen, wel versmallen). Binnen IM Metingen en IM SIKB0101 worden daarmee dus niet meer alle type geometrie uit het GML ondersteund. Per entiteit wordt beschreven wat de afspraken zijn en welke opties er zijn voor het doorgeven van coördinaten en vormen.

# <span id="page-27-1"></span>**4.1 Algemene afspraken**

Na overleg is het navolgende voorstel tot stand gekomen. Dit voorstel gaat met name over inhoudelijke restricties bij uitwisselen en zijn de basis voor een werkafspraak.

- Geometrieën worden gekozen conform de handreiking / het profiel voor GML zoals opgesteld door Geonovum [\(http://www.geonovum.nl/sites/default/files/Geometrieinmodelengml\\_1.0.pdf\)](http://www.geonovum.nl/sites/default/files/Geometrieinmodelengml_1.0.pdf).
- De geometrie van een object sluit aan bij de werkelijke vorm of een generalisatie daarvan (een kanaal heeft als geometrie een vlak (natuurlijke geometrie) óf een lijn (generalisatie)); een meer een vlak (natuurlijke geometrie) óf een punt (generalisatie). Een entiteit 'waterdeel' heeft dan als geometrievormen een punt, lijn of vlak waarbij er restricties gesteld kunnen worden aan het type waterdeel. Een meetlocatie (MeasurementObject) heeft bijvoorbeeld een punt (meetpunt), vlak (meetlocatie) of lijn (raai/profiel) als basisgeometrie. Bij een nadere indeling van het type meetlocatie kan dan alsnog gekozen worden. De lijst met basistypes voor IM Metingen (samenwerkingsdeel IHW – SIKB) moet nog nader worden opgesteld op basis van bovenstaande uitgangspunten.
- De volgende coördinaatstelsels worden maximaal toegepast (inclusief hun toepassingsgebied):

![](_page_27_Picture_273.jpeg)

![](_page_28_Picture_0.jpeg)

![](_page_28_Picture_240.jpeg)

- De te gebruiken URN voor verwijzing naar het coördinaat systeem is als volgt opgebouwd: urn:ogc:def:crs:EPSG::[EPSG ID], dus bij RD: urn:ogc:def:crs:EPSG::28992.
- De restricties worden opgenomen in het model en bij voorkeur verwerkt in het XSD waar het om de algemene regels gaat. Indien dit niet mogelijk / onwenselijk is wordt de controle verwerkt in de XSLT-controles.
- De inhoud van GML kan gecontroleerd worden met de GML-validators op de website van Geonovum.

#### **Let op!**

**Bij bestanden vóór versie 14.0.0 kan het zijn dat er bestanden in omloop zijn die voor WGS84 of ETRS89 de volgorde Longitude, Latitude hebben. Longitude = X-as, Latitude = Y-as. Vanaf 14.0.0 is het verplicht om volgens de EPSG standaard uit te wisselen. Dit is de volgorde: Latitude, Longitude, wat staat voor Y-as, X-as.**

## <span id="page-28-0"></span>**4.2 Aanvullende afspraken voor SIKB0101**

Voor SIKB0101 en de toepassing van IM Metingen binnen SIKB geldt de volgende afspraak:

- Alle geometrieën die uitgewisseld worden moeten 2D zijn, dus geen Z-coördinaat.
- Geometrie is óf een punt óf een vlak (afhankelijk van de entiteit).
- Er worden 3 coördinatenstelsels geaccepteerd:

![](_page_28_Picture_241.jpeg)

- Duidelijke definitie van de inhoud in de GML object volgens de richtlijnen [GML Simple Feature](http://www.geonovum.nl/wegwijzer/standaarden/opengis%C2%AE-gml-simple-features-profile)  [Profile level 2](http://www.geonovum.nl/wegwijzer/standaarden/opengis%C2%AE-gml-simple-features-profile) van Geonovum.
- De restricties worden nog niet verwerkt in de XSD maar voorlopig opgenomen in het protocol en eventueel afgehandeld volgens XSLT-controles.

Enkele vragen waarbij een afspraak is gemaakt.

- Hoe kun je in een Vlak toch een punt of lijn uitwisselen? bijv. → Wanneer een Lijn nodig is in een Vlak; een heel smal polygoon creëren. bijv. → Wanneer een Punt nodig is in een Vlak; een klein driehoekje van maken.
- Wat doen we dan met de nauwkeurigheid van een geometrie? Niets, mocht iets niet kloppen dan moet de ontvangende partij dit zelf goed/valide maken. Rekenvoorbeeld: Stel je maakt een driehoekje omdat je alleen een punt had. Iemand krijgt dit binnen en wil alle oppervlaktes berekenen uit de geometrie, dan zou deze in de berekening mee gaan. De ontvangende partij of gebruiker moet dit zelf goed maken.

![](_page_29_Picture_0.jpeg)

# <span id="page-29-0"></span>**4.3 Welk type Geometry mag gebruikt worden per entiteit?**

Per entiteit mogen alleen bepaalde types uitgewisseld worden, in onderstaande tabel staan de types.

![](_page_29_Picture_193.jpeg)

## <span id="page-29-1"></span>**4.4 Voorbeelden van Point en Multi\_Surface in XML**

Ter verduidelijking wat er te verwachten is, hieronder twee voorbeelden van de geometrie in XML. POINT

![](_page_29_Picture_194.jpeg)

#### MULTI\_SURFACE

![](_page_29_Picture_195.jpeg)

Via deze links kun je de exacte omschrijving van de EPSG URN's vinden:

<http://www.epsg-registry.org/export.htm?gml=urn:ogc:def:crs:EPSG::28992> <http://www.epsg-registry.org/export.htm?gml=urn:ogc:def:crs:EPSG::4326> <http://www.epsg-registry.org/export.htm?gml=urn:ogc:def:crs:EPSG::4258>

# <span id="page-30-0"></span>**5 XSLT-validatie van gegevensstromen**

Per gegevensstroom is een XSLT beschikbaar. Per gegevensstroom kunnen andere velden verplicht gevuld zijn van algemeen gebruikte entiteiten.

Voorbeeld:

![](_page_30_Picture_197.jpeg)

De labopdracht bestaat uiteindelijk uit dezelfde velden, alleen op een ander tijdstip kan deze andere gegevens bevatten. Dit kan gecontroleerd worden per gegevensstroom, zonder dat de entiteit meerdere keren opgenomen hoeft te worden in het protocol.

## <span id="page-30-1"></span>**5.1 Wat kan er gevalideerd worden in de XSLT?**

In de XSLT kunnen meerdere validatieregels opgenomen worden. Een XSLT kan een stap verder gaan dan een XSD. In een XSD is het handig om entiteiten vast te leggen, in de XSLT is het handig om gebruikersafspraken vast te leggen.

Bijkomend voordeel is dat een XSD alleen de fout terugkoppelt die als eerste optreedt, met een XSLT kan een lijst gegeven worden met alle meldingen en fouten.

Validatieregels:

![](_page_30_Picture_198.jpeg)

## <span id="page-30-2"></span>**5.2 Hoe werkt de XSLT-controle?**

Door de XSLT te koppelen aan de XML, kan via een browser de XSLT toegepast worden (inclusief opmaak). Deze manier is mogelijk voor directe (visuele) controle. Voor in code controle (binnen een applicatie) wordt gebruik gemaakt van XML Transformatie (voor Java/C# zijn daar standaard mogelijkheden voor beschikbaar).

![](_page_31_Picture_0.jpeg)

Hieronder worden de stappen aangegeven die gevolgd worden voor controle van de Labopdracht.

![](_page_31_Picture_69.jpeg)

#### Screenshot bij stap 1:

|             |            | an labopdracht imsikb0101 v0.26 - Fout.xml                                                                      | $\Box$ | 回 | $\Sigma$ |
|-------------|------------|----------------------------------------------------------------------------------------------------|--------|---|----------|
| 24          |            | Eurofins Analytico                                                                                              |        |   |          |
| 25          |            | <imsikb0101:starttime>2011-12-02T15:15:00</imsikb0101:starttime>                                                |        |   |          |
| 26          |            | <imsikb0101:customercode>ML1918</imsikb0101:customercode>                                                       |        |   |          |
| 27          |            | <imsikb0101:remarks>DIT IS EEN TEST NIET IN BEHANDELING NEMEN</imsikb0101:remarks>                              |        |   |          |
| 28          |            | <imsikb0101:belongstoproject xlink:href="#_DC6C6EF2-431A-48ED-921A-434762A70189"></imsikb0101:belongstoproject> |        |   |          |
| 29          |            | <imsikb0101:analysisrequest></imsikb0101:analysisrequest>                                                       |        |   |          |
| 30          | <u>ဇ</u> ှ | <imsikb0101:sampleanalysisrequest></imsikb0101:sampleanalysisrequest>                                           |        |   |          |
| 45          |            |                                                                                                    |        |   |          |
| 46          |            | <imsikb0101:projectleader xlink:href="# B62B9BE9-C757-41D6-9079-50D5969314F0"></imsikb0101:projectleader>       |        |   |          |
| 47          |            |                                                                                                    |        |   |          |
| 48          |            |                                                                                                    |        |   |          |
| 49          |            |                                                                                                    |        |   | Ξ        |
| 50          |            | <imsikb0101:delivery></imsikb0101:delivery>                                                                     |        |   |          |
| 51          | 2          | <imsikb0101:labassignmentdelivery></imsikb0101:labassignmentdelivery>                                           |        |   |          |
| 52          |            | <imsikb0101:samplesdate>2012-12-02</imsikb0101:samplesdate>                                                     |        |   |          |
| 53          |            | <imsikb0101:transportationnumber>02ML19180124</imsikb0101:transportationnumber>                                 |        |   |          |
| 54          |            |                                                                                                    |        |   |          |
| 55          |            |                                                                                                    |        |   |          |
| 56          |            |                                                                                                    |        |   |          |
| 57          |            |                                                                                                    |        |   |          |
| 58          | Θ          | <imsikb0101:featuremember></imsikb0101:featuremember>                                                           |        |   |          |
| 59          |            | <imsikb0101:project gml:id="_DC6C6EF2-431A-4AAD-921A-434762A70189"></imsikb0101:project>                        |        |   |          |
| 60          | 69         | <imsikb0101:identification></imsikb0101:identification>                                                         |        |   |          |
| 61          |            | <imsikb0101:nen3610id></imsikb0101:nen3610id>                                                                   |        |   |          |
| 62          |            | <imsikb0101:namespace>SIKB</imsikb0101:namespace>                                                               |        |   |          |
| 63          |            | <imsikb0101:lokaalld>DC6C6EF2-431A-48ED-921A-434762A70189</imsikb0101:lokaalld>                                 |        |   |          |
| 64          |            |                                                                                                    |        |   |          |
| 65          |            |                                                                                                    |        |   |          |
| 66          |            | <imsikb0101:name>Western Harbor Rotterdam</imsikb0101:name>                                                     |        |   |          |
| 67          |            | <imsikb0101:projectcode>2008-001</imsikb0101:projectcode>                                                       |        |   |          |
| 68          |            |                                                                                                    |        |   |          |
| 69          |            |                                                                                                    |        |   |          |
| 70          | Θ          | <imsikb0101:featuremember></imsikb0101:featuremember>                                                           |        |   |          |
| 71          | ė          | <imsikb0101:person qml:id=" B62B9BE9-C757-41D6-9079-50D5969314F0"></imsikb0101:person>                          |        |   |          |
| 72          |            | <imsikb0101:email></imsikb0101:email>                                                                           |        |   |          |
| 73          |            | <imsikb0101:fax></imsikb0101:fax>                                                                               |        |   |          |
| 74          | 2          | <imsikb0101:identification></imsikb0101:identification>                                                         |        |   |          |
| 75          |            | <imsikb0101:nen3610id></imsikb0101:nen3610id>                                                                   |        |   |          |
| 76          |            | <imsikb0101:namespace>SIKB</imsikb0101:namespace>                                                               |        |   |          |
| 77          |            | <imsikb0101:lokaalld>B62B9BE9-C757-41D6-9079-50D5969314F0</imsikb0101:lokaalld>                                 |        |   |          |
| 78          |            |                                                                                                    |        |   |          |
| 79          |            |                                                                                                    |        |   |          |
| 80          |            | <imsikb0101:mobile></imsikb0101:mobile>                                                                         |        |   |          |
| 81          |            | <imsikb0101:remarks></imsikb0101:remarks>                                                                       |        |   |          |
| 82          |            | <imsikb0101:civilservicenumber></imsikb0101:civilservicenumber>                                                 |        |   |          |
| 83          |            | <imsikb0101:firstname></imsikb0101:firstname>                                                                   |        |   |          |
| 84          |            | <imsikb0101:gender></imsikb0101:gender>                                                                         |        |   |          |
| <b>Text</b> | Grid       | Schema/WSDL<br>Authentic<br><b>Browser</b>                                                                      |        |   |          |

*Figuur 2. Screenshot van een SIKB0101 XML met daarin fouten.*

![](_page_32_Picture_0.jpeg)

Screenshots bij stap 2:

![](_page_32_Figure_2.jpeg)

*Figuur 3. Een screenshot van (een deel van) de XSLT om IM SIKB0101 om te zetten naar Log records.*

![](_page_32_Figure_4.jpeg)

*Figuur 4. Screenshot van logrecords XML.*

![](_page_33_Picture_0.jpeg)

#### Screenshot bij stap 3b:

![](_page_33_Figure_2.jpeg)

*Figuur 5. Screenshot van de Logrecords XML om te tonen.*

![](_page_33_Figure_4.jpeg)

*Figuur 6. Screenshot van (een deel van) de XSLT om logrecords te tonen als HTML-pagina.*

![](_page_34_Picture_0.jpeg)

|              | Legenda         |                                                                     |                                                                                                    |      |
|--------------|-----------------|---------------------------------------------------------------------|----------------------------------------------------------------------------------------------------|------|
|              | <b>SUCCES</b>   | De actie is succesvol verlopen.                                     |                                                                                                    |      |
|              |                 | ATTENTION Er ia een veid wat mogelijk handiger is om wel te vullen. |                                                                                                    |      |
| <b>ERROR</b> |                 | Er is een verplicht veld niet gevuld.                               |                                                                                                    |      |
|              |                 | <b>Controle messages</b>                                            |                                                                                                    |      |
|              |                 |                                                                     |                                                                                                    |      |
|              |                 |                                                                     |                                                                                                    |      |
|              | Info Type Title |                                                                     | Message                                                                                            | Time |
|              |                 | ERROR imsikb0101:Project                                            | Er moet een Project meegeleverd zijn; gml:id =<br>DC6C6EF2-431A-48ED-921A-434762A70189             |      |
|              |                 |                                                                     | ERROR imsikb0101:LabAssignment/imsikb0101:delivery Er moet een imsikb0101:LabReport aanwezig zijn. |      |
|              |                 | ERROR imsikb0101:LabAssignment/imsikb0101:request                   | Er moet een imsikb0101:LabAssignmentRequest<br>aanwezig zijn.                                      |      |
|              |                 |                                                                     |                                                                                                    |      |

*Figuur 7. Screenshot van de HTML-pagina welke logrecords toont in een Browser.*

![](_page_35_Picture_0.jpeg)

# <span id="page-35-0"></span>**6 Terminologie**

![](_page_35_Picture_194.jpeg)

![](_page_36_Picture_0.jpeg)

# <span id="page-36-0"></span>**BIJLAGE: Veranderingen SIKB0101 versie 11 en hoger t.o.v. versie 10**

Onderstaand de belangrijkste wijzigingen ten op zichte van versie 10 van SIKB0101:

- 1. IM SIKB0101 wordt opgebouwd in één uitwisselmodel (UML), dat alle gegevens bevat uit alle ondersteunde gegevensstromen. Door te werken vanuit één uitwisselmodel wordt de integriteit tussen het hergebruik van entiteiten in de diverse gegevensstromen gewaarborgd.
- 2. IM SIKB0101 is relationeel opgebouwd in plaats van het huidige hiërarchische. Met een relationele opbouw kunnen gegevens makkelijker worden uitgewisseld om zo ketenintegratie te bevorderen.
- 3. Er wordt zoveel mogelijk gebruik gemaakt van reeds bestaande informatiemodellen. Gevolg hiervan is dat die delen van het huidige IM SIKB0101-LIB en SIKB0101-Onderzoek, die logisch overlappen met deze informatiemodellen (o.a. BAG), in overeenstemming hiermee zijn vervangen. Daar waar de informatiemodellen nog niet zijn vastgesteld is voorbereidend werk verricht (opnemen van identificatie GBA, NHR, KAD, BAG).

Samen met KING (Kwaliteitsinstituut Nederlandse Gemeenten) is onderzocht of aansluiting op het RiHa-model (Referentie Informatiemodel Handhaving) al mogelijk is. De relatie tussen SIKB0101 en zogenoemde 'zaakinformatie is echter zwak (het is vaak een bijlage of aanvullende informatie bij een aanvraag). Daarnaast is het RiHa-model nog onvoldoende helder/definitief om het SIKB0101-model nu volledig op te baseren. Neemt niet weg dat deze ontwikkeling op de voet gevolgd moet worden.

Voor de boorbeschrijvingen is gekeken naar de ontwikkeling van de BRO. Voor de modellering van de boorbeschrijvingen zijn de uitgangspunten zoals die voor de BRO worden gehanteerd zoveel als momenteel mogelijk is (nog in ontwikkeling) gevolgd. Over eventuele milieugegevens in de BRO is nog niets bekend (fase 2). Hier is dus ook geen rekening mee gehouden.

- 4. Het informatiemodel is opgebouwd conform de NEN3610-richtlijnen. Tevens zijn waar van toepassing de ISO19156 (Observations & Measurements) en de (draft) ISO28258 (Soil Data Exchange) gevolgd. Met het gebruik van GML wordt een eenduidiger uitwisseling van geografische informatie gerealiseerd.
- 5. Het bestaande SIKB ID wordt vervangen door het systeem van een Globally Unique Identifier (GUID) toe te passen. De nieuwe GUID's worden gegenereerd op het moment dat een nieuw gegeven ontstaat. Deze aanpassing vindt plaats om uniciteit in de totale keten van bodeminformatie mogelijk te maken.
- 6. De gegevensbeheerder wordt niet alleen meer op locatieniveau vastgelegd, maar op diverse van elkaar onderscheidende niveaus. Dit maakt het mogelijk om het gegevensbeheerder te differentiëren binnen de locatie (=Dossier) daar waar dit gewenst is. Een en ander past bij de wettelijke kaders, die voorschrijven welke partij bepaalde taken moeten uitvoeren en hierdoor gerechtigd is aanpassingen te doen aan de data. Dit betekent o.a. dat de bevoegd gezag taken in het kader van de Wbb geborgd blijven.
- 7. Ter harmonisatie met de watersector zijn de SIKB domeintabellen afgestemd met de relevante domeintabellen uit de AQUO standaard. Daarnaast hebben we van de gelegenheid gebruik gemaakt om de domeintabellen op te schonen. De overlappende domeintabellen zullen na implementatie gezamenlijk met IHW worden beheerd. Hiervoor zal op termijn gebruik worden gemaakt van de speciaal ontwikkelde domeintabellenservice. Naast de huidige verspreiding via een XML-bestand worden de domeintabellen straks via deze service beschikbaar gesteld.

![](_page_37_Picture_0.jpeg)

- 8. Het informatiemodel is aangepast zodat het mogelijk wordt om tijdreeksen uit te wisselen.
- 9. Tevens zijn alle issues meegenomen die de afgelopen drie jaar in het PSL zijn geagendeerd en zijn uitgesteld in afwachting van de in dit project geschetste vernieuwing van het protocol.

## **Aanpassingen in het LIB-deel**

- 1. De huidige sikb-ids worden niet meer uitgewisseld in het nieuwe model en dus ook in het LIBgedeelte. Hiervoor in de plaats komt de systematiek van het GUID\_id.
- 2. Opschoning van de LIB-dataset betreffende locatiegegevens. Een behoorlijk aantal entiteiten is niet meer nodig in het kader van de monitoring en zijn vervallen in het uitwisselmodel.
- 3. Kadastrale gegevens komen niet meer terug in de LIB-dataset, deze zijn uit het gehele SIKBIM0101 protocol verwijderd. De registratie van WKPB's bij het kadaster wordt gedaan via geografie (GML-export). De meerwaarde van uitwisselen van kadastrale gegevens is niet aanwezig. De gedachte in de bodemwereld is vooral gericht op ''een plek op de aarde''. Dit door middel van geografische contouren die bestaan voor diverse entiteiten.
- 4. Het HBB is een statisch bestand, de HBB-gegevens worden alleen nog via het unieke BIO-id en het nieuwe GUID id uitgewisseld. De overige velden zijn komen te vervallen voor de uitwisseling. Voorwaarde voor een correcte uitwisseling is wel dat partijen die uitwisselen het HBB (voor de betreffende regio) in hun databases ontsloten hebben.
- 5. Nieuw is het vastleggen van de gegevensbeheerder (=dataAdministrator) bij Besluit (=Decision), Onderzoek (=Project), Sanering (=Remediation).
- 6. Nieuw: Saneringscontouren en Verontreinigingscontouren kunnen een referentie hebben naar een onderzoek.
- 7. Nieuw: een Besluit kan ook een referentie hebben naar verontreinigings-informatie en/ of Sanering.